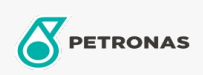

Industriële smeermiddelen

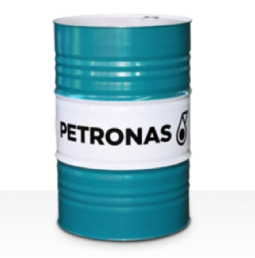

## **PETRONAS Grease LiX EP 2/170**

## Assortiment:

Lange omschrijving: PETRONAS Grease LiX EP 2/170 is een lithium complex vet voor extreme druk die speciaal is ontworpen voor commerciële voertuigtoepassingen en een breed scala aan industriële toepassingen.

**A** Veiligheidsvoorschriften

Smeerzeeptype - Only for IML-Grease:

Industriespecificaties: DIN 51502 KP2N-20 ISO 12924 L-XB(F)DIB2

Goedkeuringen / Voldoe aan vereiste - Only for IML: GC-LB

Sector (s): Cement, Bouw, Algemene productie, Papier en pulp, Stroomopwekking (kool), Stroomopwekking (nucleair), Spoorweg, Staal, Suiker, Bovengrondse mijnbouw, Ondergrondse mijnbouw